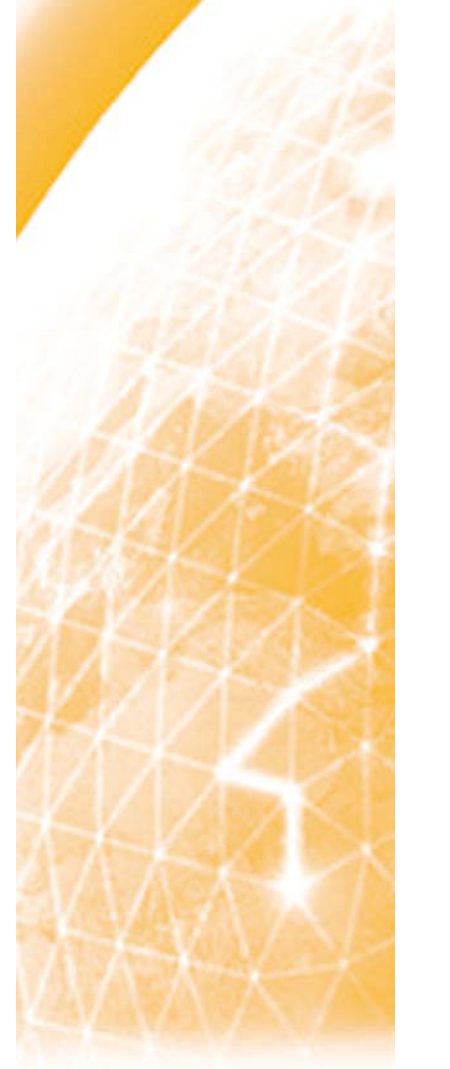

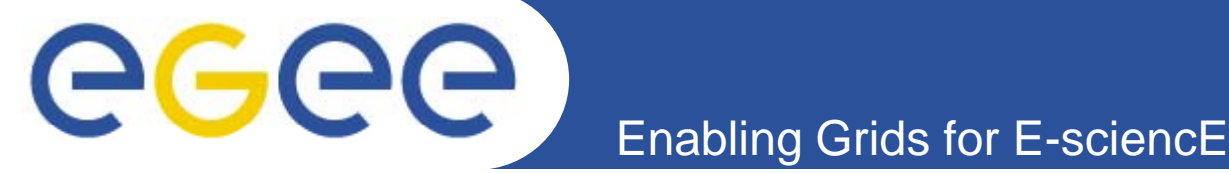

### **Geographical failover for the EGEE-WLCG Grid collaboration tools**

CHEP 2007Victoria, Canada, 2-7 September

**Alessandro Cavalli, Alfredo Pagano**

(INFN/CNAF, Bologna, Italy)

**Cyril L'Orphelin, Gilles Mathieu, Osman Aidel**

(IN2P3/CNRS Computing Centre, Lyon, France)

**Rafal Lichwala** (PSNC, Poznan, Poland)

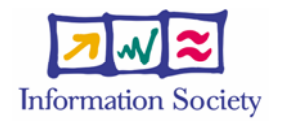

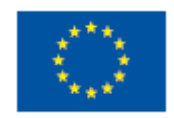

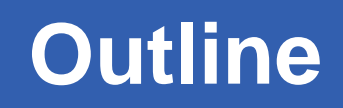

- Enabling Grids for E-sciencE  $\bullet$ **The Failover System**
- • **Technical solution**
	- the DNS and the new domain
	- www.gridops.org
	- Geographical failover examples
- •**Use cases**

GGGG

- CIC Portal
- GOCDB, SAM
- GSTAT, GRIDICE
- SAMAP (SAM Admin's Page)
- $\bullet$  **Future plans and improvements**
	- Oracle replication
	- Distributed agents and Monitoring system

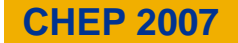

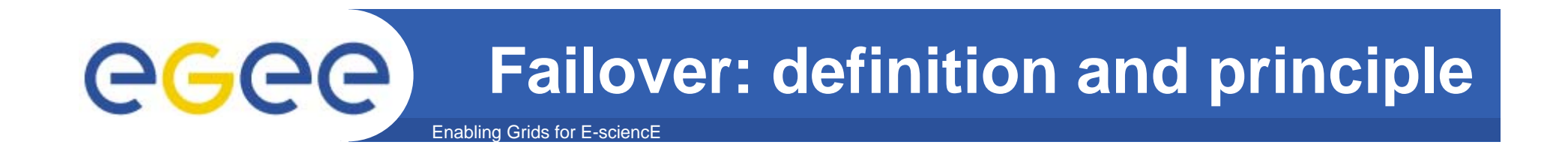

- $\bullet$  **A backup operation that automatically switches to <sup>a</sup> standby database, server or network if the primary system fails or is temporarily shut down for servicing.**
- $\bullet$  **Failover is an important fault tolerance function of mission-critical systems that rely on constant accessibility.**
- $\bullet$ **Failover automatically and transparently to the user redirects requests from the failed or down system to the backup system that mimics the operations of the primary system.**

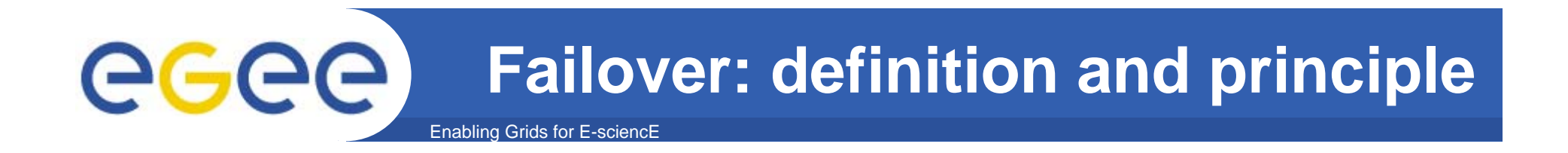

#### $\bullet$ **How much availability must we guarantee ?**

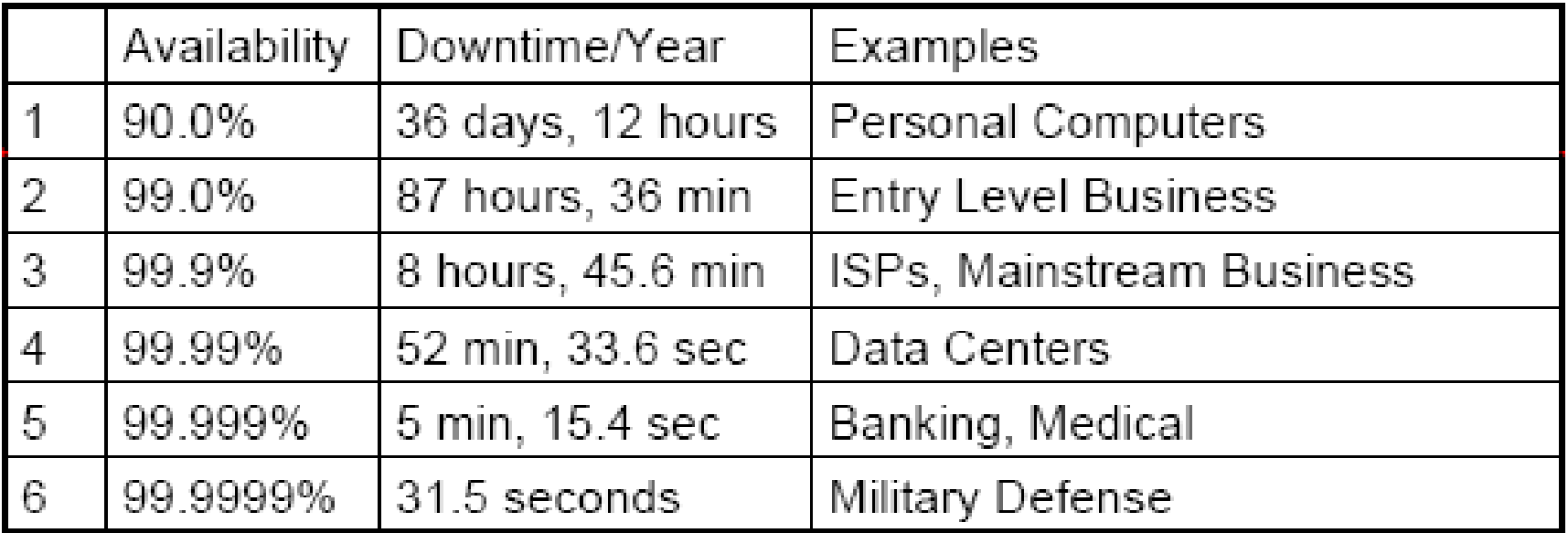

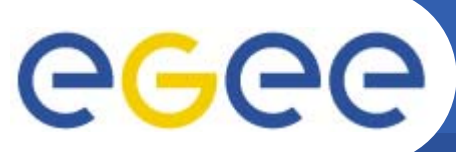

## **Downtime causes**

Enabling Grids for E-sciencE

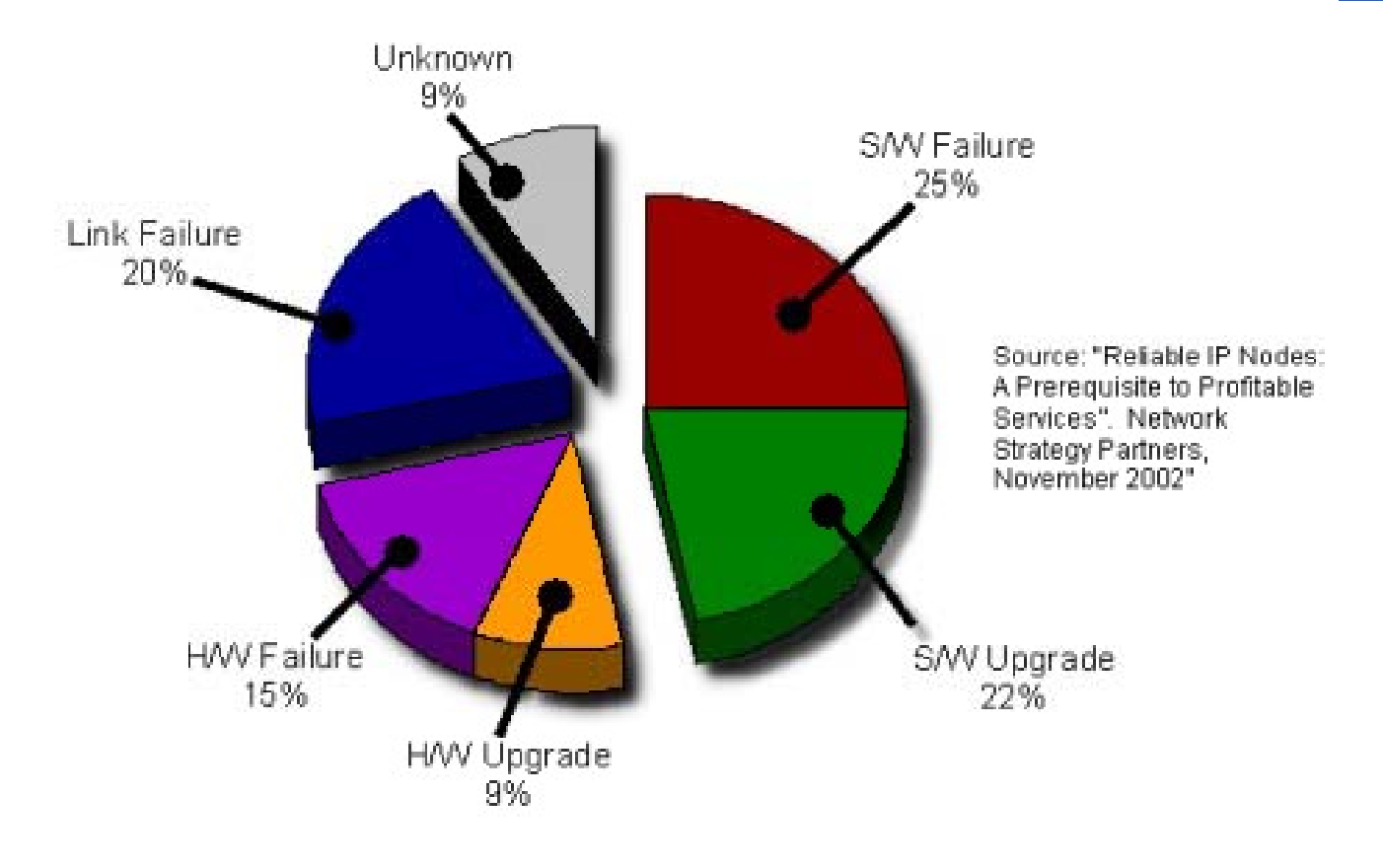

- • **Magic words are:**
	- Redundancy
	- Remove Single Points of Failure (SPOF) — REITIOVE SITIGIE FOILIUS OF FAILUI

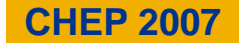

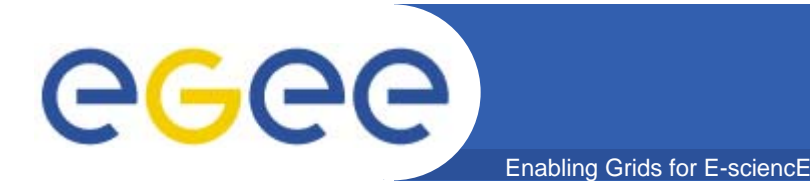

- $\bullet$  **Propose, implement and document failover procedures for the collaboration, management and monitoring tools used in EGEE/WLCG Grid.** 
	- The mentioned tools (listed later in this talk) are daily and heavily used by COD teams, regional and sites operators and other user categories, for grid management and control purposes.
	- **These are the reasons for an availability requirement that is high and which tend to become higher in future.**

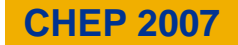

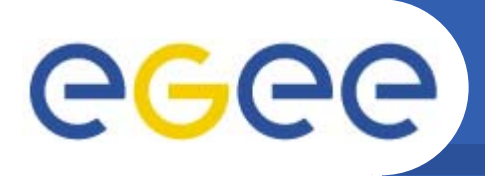

- $\bullet$ **Born as EGEE SA1 Operations COD task EGEE Operations**
- $\bullet$ **Reminder: who are the "CODs" ?**

- Teams provided by EGEE federations, working in pairs (one lead and one backup) on a weekly rotation
- Role:
	- $\overline{\phantom{a}}$ Watch the problems detected by the grid monitoring tools
	- П Problem diagnosis
	- Report these problems (GGUS tickets)
	- П Follow and escalate them if needed (well defined procedure)
	- П Provide help, propose solutions
	- П **Build and maintain a central knowledge database (WIKI)**

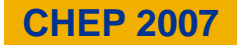

# egee

# **Other failover related projects**

- • **LCG-3D**
	- Some differences
		- $\mathbb{R}^n$ Our failover activity deals with operational tools
		- $\mathbb{R}^n$ LCG-3D deals with database replication and data transfers.
	- – Some similarities and shared goals
		- **work on databases replication and switches**
		- $\mathcal{L}_{\mathcal{A}}$ Same concern in disaster recovery solutions
		- Often involves the same (or at least related) teams.
	- discussions and working sessions engaged
- $\bullet$ **Other failover related examples**

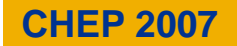

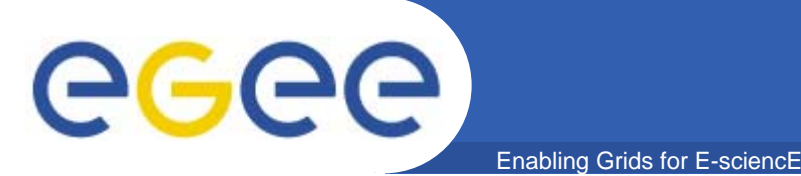

## **DNS based failover**

- • **DNS choice:**
	- $-$  Well supported by local staff at our institutes
	- Easy to understand how to exploit its features
	- Very stable and consolidated (born in the '70s)
	- Widely used as element for failover solution by ISPs and IT companies
- $\bullet$  **the DNS approach consist in:**
	- mapping the service name to one or more destinations
	- update this mapping whenever some failure is detected
- $\bullet$  **this must be coupled with procedures that:**
	- $-$  keep data in sync where it is needed
	- kill unnecessary processes on the system in failure
	- enable needed processes on the replacing system - enable needed processes on the replacing system.

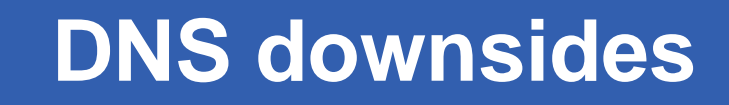

•**ISP caching policies**

egec

- Some provider could have caching policy longer than our TTL
- The institutes participating to our Grid in general shouldn't
- So user-service and service-service connections should be generally able to benefit from short TTLs, except rarely for some roaming user
- $\bullet$  **C hi t OS l l Caching at level**
	- Local resolvers on MS Windows and Mac OS X provide caching, but they take into account possible shorter TTLs on DNS records

#### $\bullet$ **Caching by the web browsers**

MS Internet Explorer: 30 minutes

- Mozilla Firefox: 60 seconds
- A shorter time would be preferable for MSIE, but tolerable

## **New** *gridops.org* **domain & technical details**

- $\bullet$ **A new** *gridops.org* **domain has been registered by CNAF**
- $\bullet$  **Redundant master & slave DNS provided by CNAF & GRNET**
- $\bullet$  **All the replicated services' names inserted as CNAMEs:**
	- cic.gridops.org, cic2.gridops.org;
	- $-$  goc.gridops.org, goc2.gridops.org;

Enabling Grids for E-sciencE

– etc…

egec

- $\bullet$ **Default "\$TTL 60" imposed to the gridops** *zone*
- $\bullet$  **Names in gridops securely updated via nsupdate using dnssec-keygen generated keys**
- **X509 certificates with main or alternative names for the gridops names have been requested**

# eeee

# **www.gridops.org: available tools**

#### Enabling Grids for E-sciencE

- •**CIC Portal**
- •**GOCDB**
- •**GRIDICE**
- •**GSTAT**
- •**SAM**
- •**SAMAP**

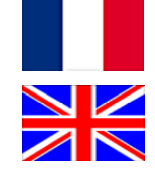

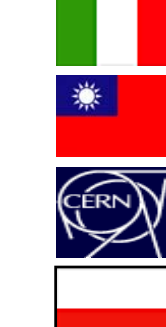

• **Available operations tools are listed on www.gridops.org failover page The portal is at page. present the collector of the proper links to the main and li ti t l replica operations tools.**

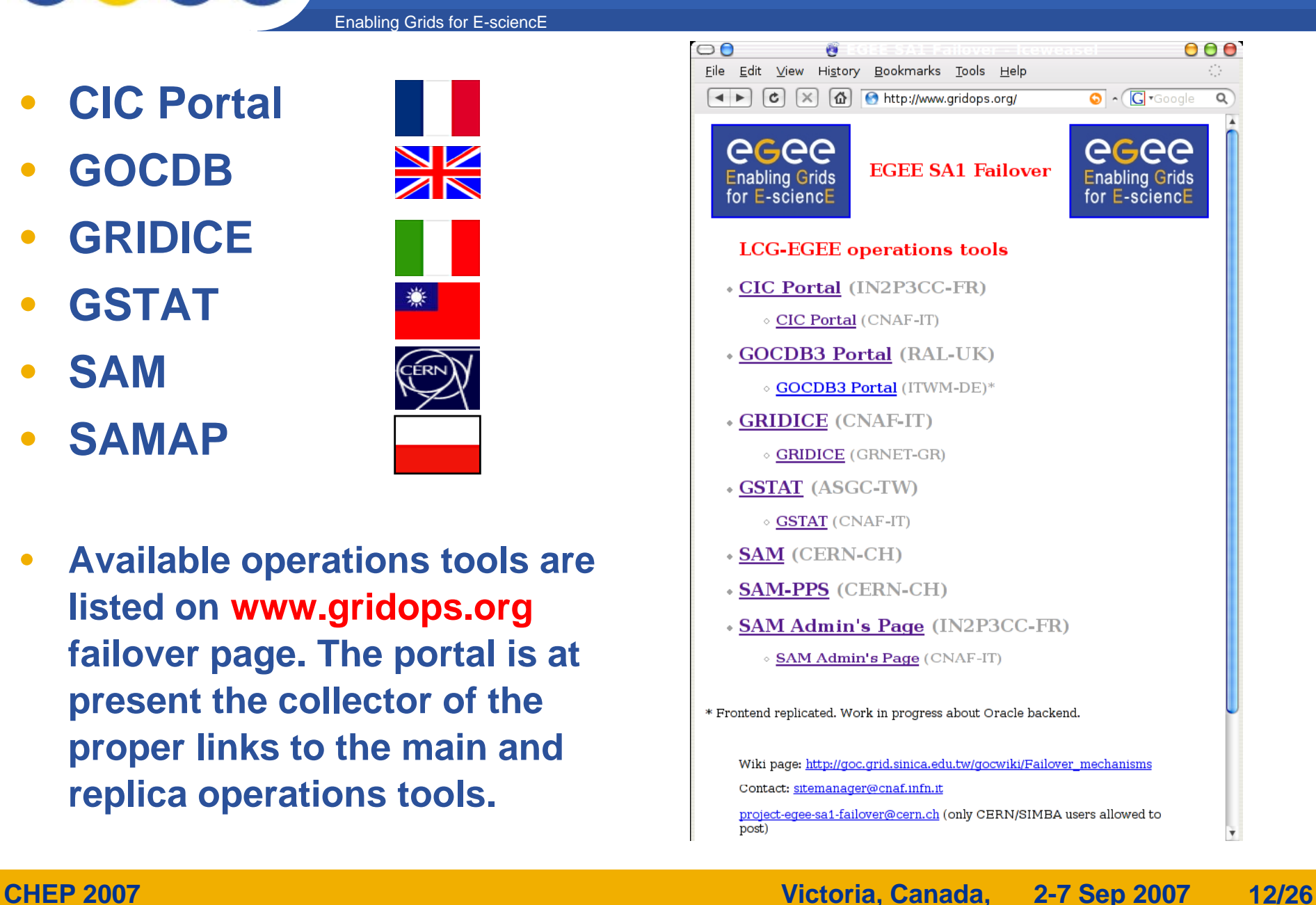

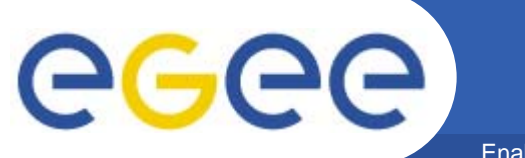

## **geographical failover**

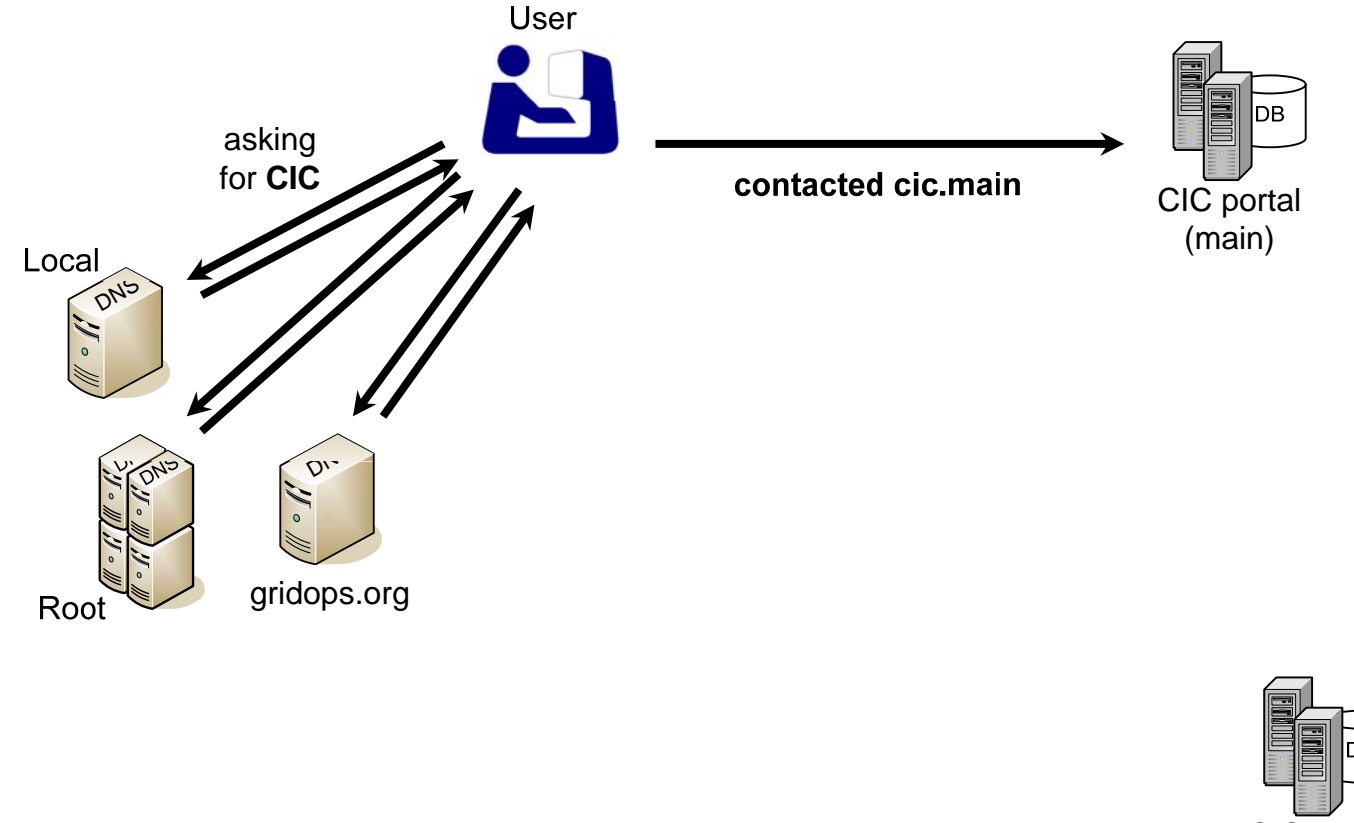

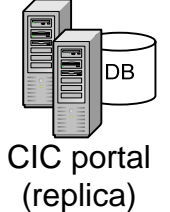

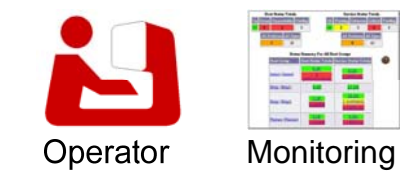

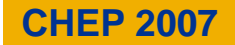

**geographical failover: DNS switch**

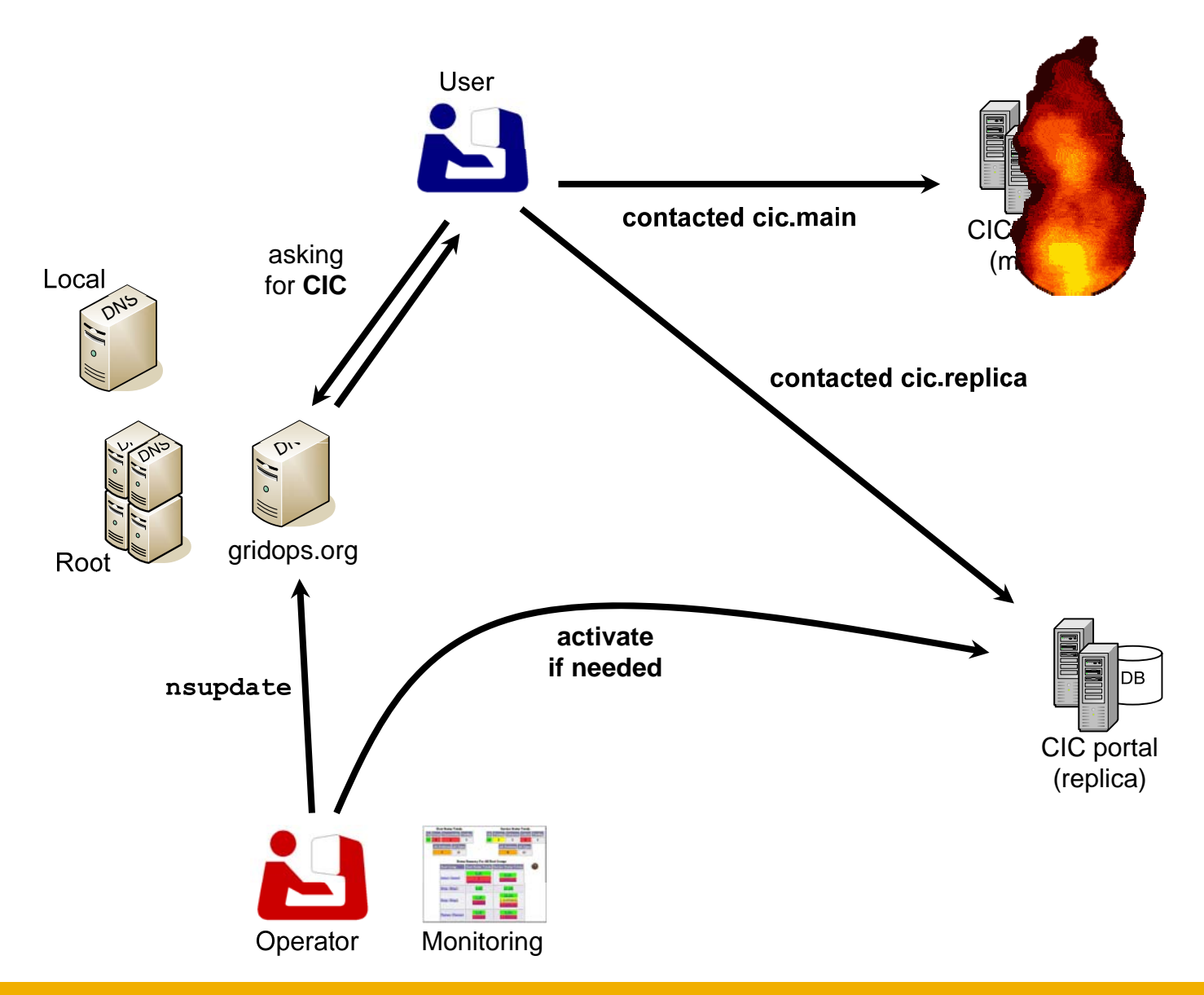

### **geographical failover: automatic switch**

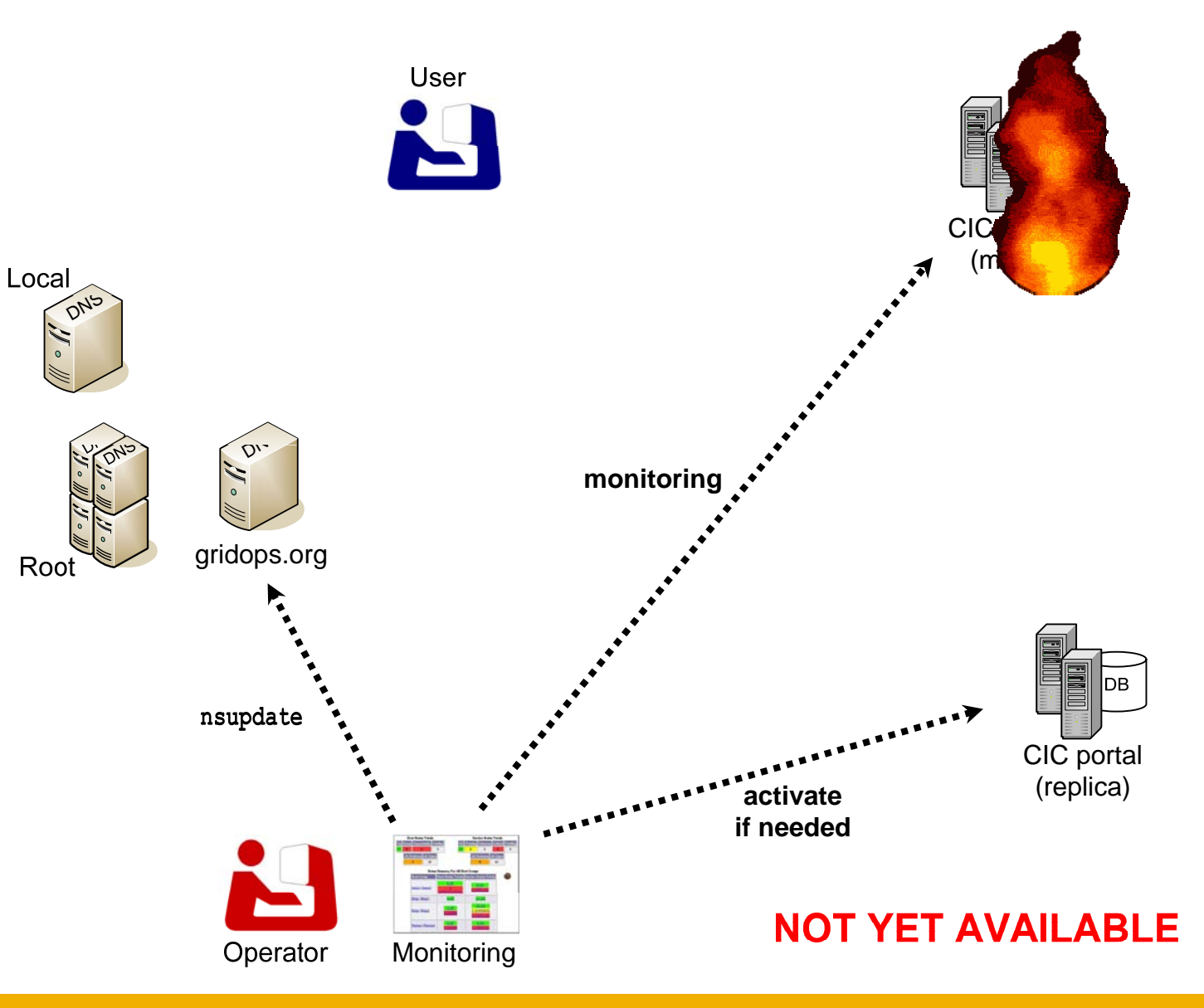

## **geographical failover: active-active**

Enabling Grids for E-sciencE

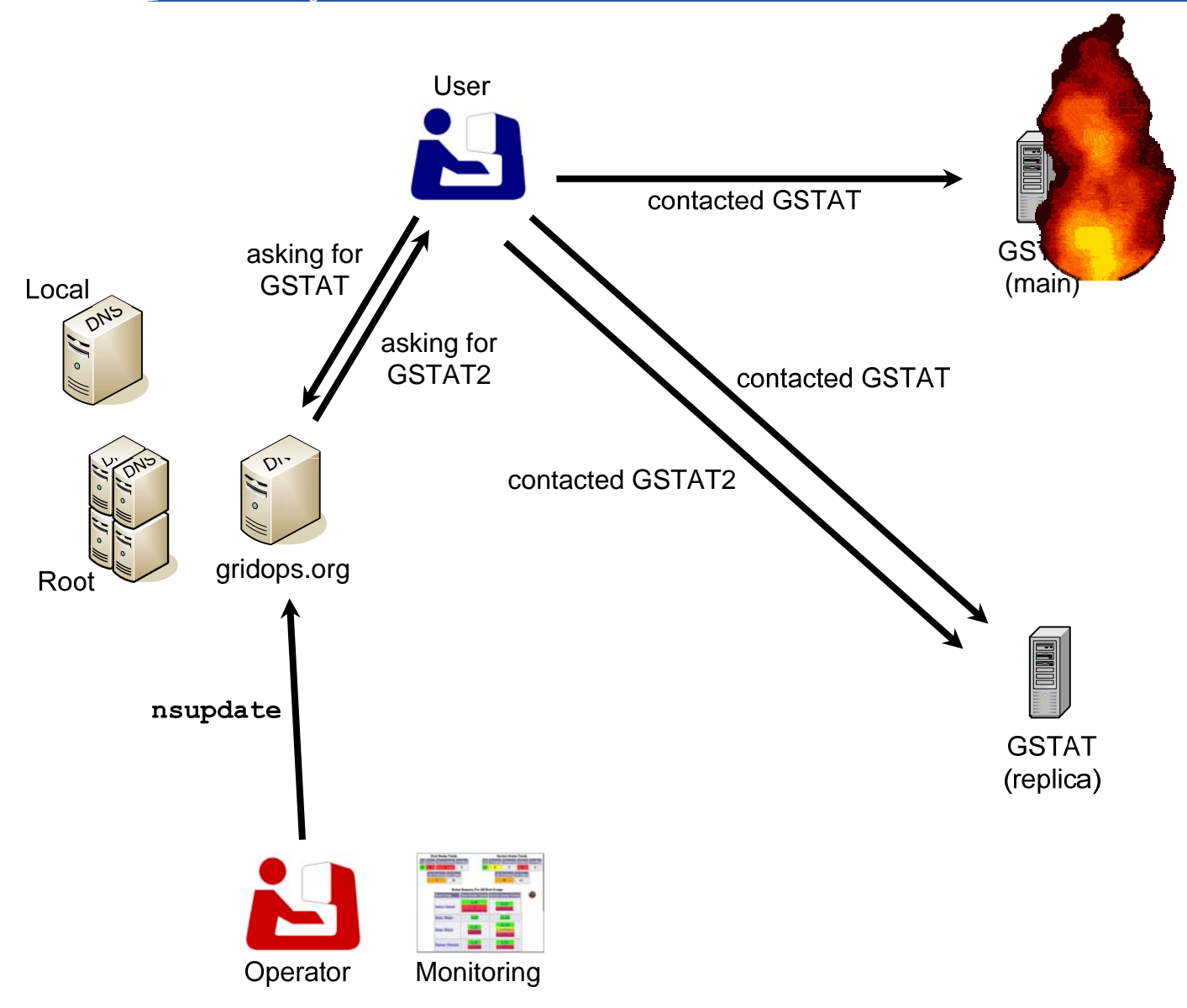

egee

# GGGG

# **Use case: CIC portal failover**

•**Replication added early on the list**

Enabling Grids for E-sciencl

- Highly critical tool
- Planned or unexpected service outages could break the continuity of daily activity
- $\bullet$  **First switch successfully done in December 2006**
	- Replica instance used in<br> production during one whole<br>week
	- Normal use of the portal<br>during this time
	- No problem reported

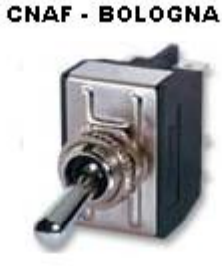

CC-IN2P3 - LYON

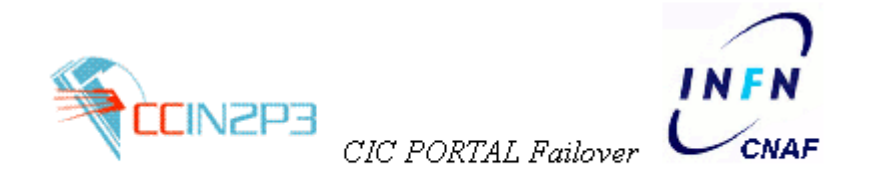

# egee

# **CIC portal failover (cont.)**

- • **The CIC portal is based on three distinct components :**
	- A web portal module ( php and html, css files)

- A database module (Oracle)
- A data processing system (named Lavoisier)
- $\bullet$ Each component can work with any of the other, master or replica: 8 **possible scenarios !**

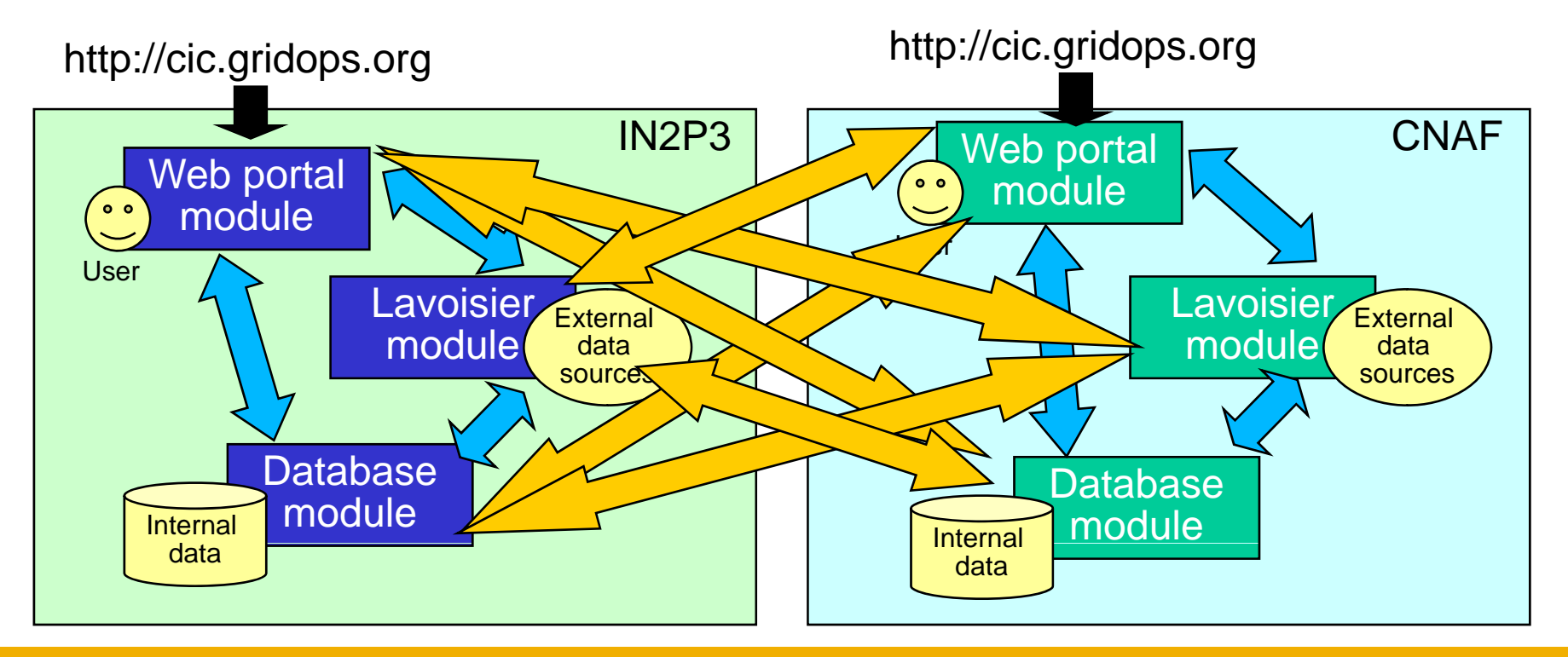

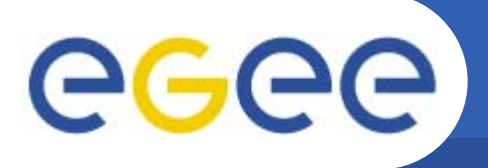

- • **Web module replication**
	- Portable code
	- Environment & configuration on replica (Apache, PHP, libs)
	- Host certificate for the replica

- $\bullet$  **Data processing system (Lavoisier) replication**
	- – Environment and configuration on replica (Apache ANT, Globus toolkit, java web services)
	- Deployment of a second instance of Lavoisier
	- Settings on replica (e-mail address for local error reporting...)
- $\bullet$  **Database replication**
	- Dump of master DB exported to replica
	- Well established procedure, involving 2 persons and an interruption of service
	- We are working on better solutions

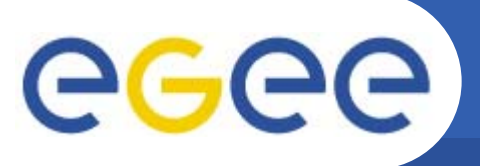

## **Use cases: GOCDB,SAM**

#### •**GOCDB**

- From the GOCDB3 release, introduced Oracle backend: more complex to replicate
- GOCDB3 web front-end promptly replicated in ITWM German site
	- Release synchronized via RPM and apt-get

Enabling Grids for E-sciencE

- Oracle DB failover plans:
	- $\mathcal{L}_{\mathcal{A}}$ Short term: weekly DB dump to CNAF (in progress)
	- $\blacksquare$ Medium term: 2 separate sites with Oracle Streams in UK (in progress)
	- $\mathcal{L}_{\mathcal{A}}$ Medium-long term: another replica in TW, when UK instructions are ready

#### •**SAM**

- Complex framework:
	- Web, WS, Oracle, UI(2), RB(2), WMS(2), BDII(2)
	- Need to focus what to replicate and how to take maximum benefit from the replication effort
- DB size and growth (order):
	- $\mathcal{L}_{\mathcal{A}}$ <sup>1</sup> 100.000.000 rows, 100 GB TOTAL
	- г 100.000 – 1.000.000 rows, 100 MB – 1 GB DAY
- Call for volunteers:
	- $\mathcal{L}_{\mathcal{A}}$ Implies Oracle license(s)
	- $\mathcal{L}_{\rm{max}}$  Good results from the tests done by CYFRONET (Poland), where SAM is already known, installed and used. It is likely that replica will be there

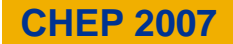

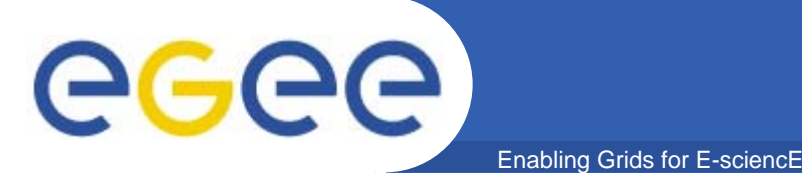

## **Use cases: GRIDICE, GSTAT**

- • **General considerations:**
	- GRIDICE and GSTAT are very different, but similar in one aspect: they collect a lot of information mainly from the Grid Information System. The same one source in both cases.
	- Therefore for their replication:
		- we basically installed another instance
		- we waited for the historical data to be long enough to be usable
		- we accept some small inconsistencies between the instances, because this has the positive aspect to give different views of the monitored resources

#### •**GRIDICE**

- Main instance installed and administered by CNAF and GridICE teams
- Secondary instance recently installed at FORTH-ICS Greek site and administered with the support of GridICE experts
- $\bullet$  **GSTAT**
	- Main instance in ASGC-Taiwan
	- Secondary instance running at CNAF for more than one year

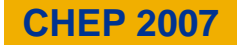

### egee **Use case: SAMAP – functionality** Enabling Grids for E-sciencE

- $\bullet$  **SAMAP( SAM Admin's Page**) **- web-based monitoring tool for submitting SAM Framework test jobs on demand**
- $\bullet$  **based on SAM-client (Site Availability Monitoring Framework in EGEE)**
- $\bullet$ • additional functionality implemented in response to the **site administrator's needs**
- $\bullet$  **provided functionality:**
	- SAM job submission on demand
	- check status of the running test jobs
	- cancel submitted SAM jobs
	- –publish SAM job results
	- show logging info of the running test jobs
	- schedule regular SAM job submission (cron task management)

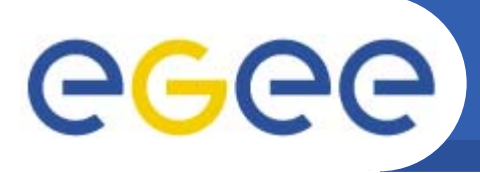

- **SAMAP architecture divided into two independent parts: Portal part and UI (grid User Interface) part**
- $\bullet$ **Portal part integrated with the CIC Portal**

Enabling Grids for

- $\bullet$ **UI part installed on dedicated UI machine**
- $\bullet$  **SAMAP installed in two independent instances and linked to proper DNS domain entries**
- $\bullet$ **synchronization of instances via CVS repository**
- • **two geographically remote WMS servers available for b th i t both instances**
- • **easy switch from main to backup instance by DNS entry modification**
- **full transparency for end users**

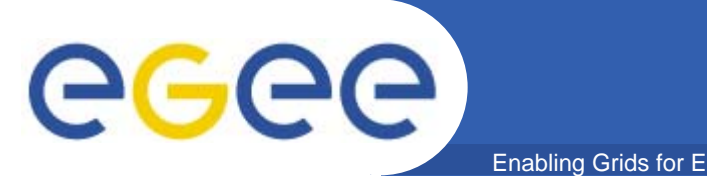

- • **We are working on…** *automatic* **failover!**
	- Automatize the ORACLE backend synchronization
		- Stream, DataGuard and materialized views

- Automatize the failover process through a crafty monitoring system
	- $\blacksquare$ A distributed monitoring system that checks for the availability of the different tools and performs the DNS switch
	- П Based on Nagios
	- П Decision made upon the results of the distributed agents

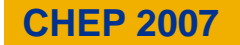

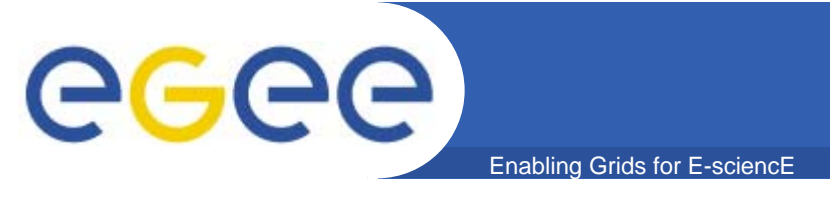

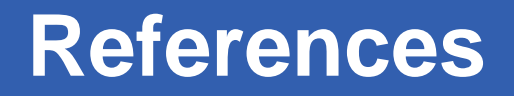

#### •**EGEE Failover web: www.gridops.org (wiki link inside)**